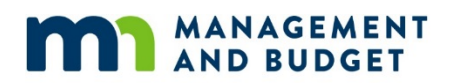

## **Request for Access to SWIFT Statewide Systems**

#### **Accounting/Procurement (FMS) • Human Resources/Payroll (SEMA4) • EPM Data Warehouse • Enterprise Learning Management (ELM)**

See "Instructions for SWIFT Statewide Systems Access Form" at [http://www.mn.gov/mmb/accounting/swift/security/security-forms.jsp.](http://www.mn.gov/mmb/accounting/swift/security/security-forms.jsp)

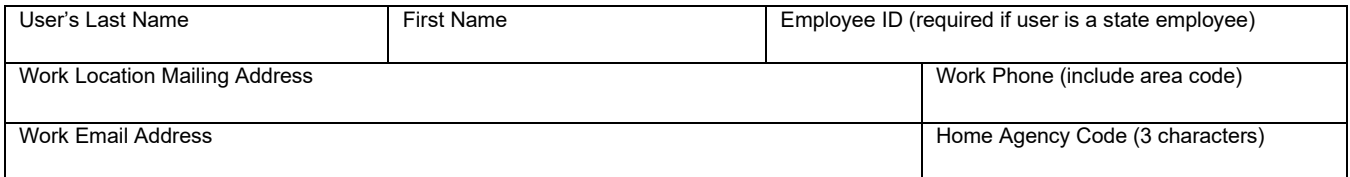

## **Type(s) of Action Requested**

 $\Box$  Add a new user. Start date of need for access:

Non-Employee? Check here if new user is not a state employee: *See Instructions for information to attach.*

 $\Box$  Change due to inter- or intra-agency transfer. Start date of need for changed access:

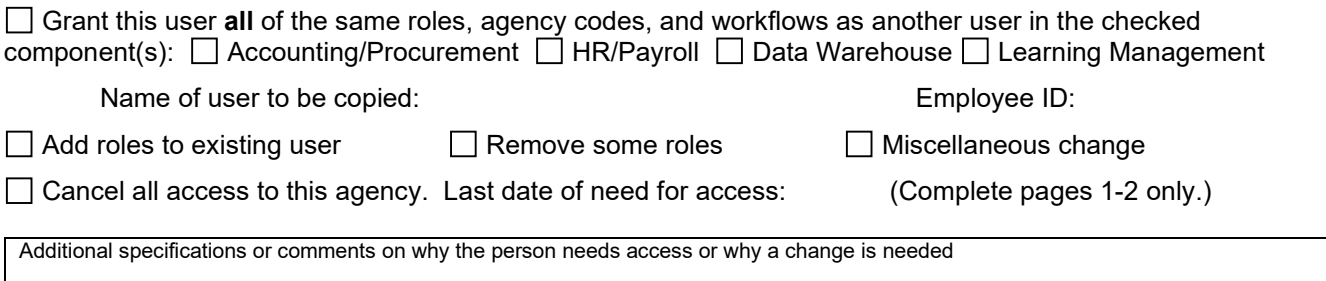

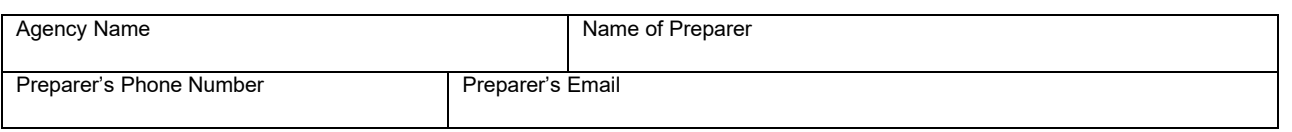

#### **Signatures**

**User's statement:** I understand that all SWIFT systems contain some types of data about employees, vendors, customers, and other individuals that are classified as private or confidential under state and/or federal laws. This protected data may appear in a variety of reports, pages, tables, records, and fields. I have been provided with access to the applicable portions of the Minnesota Government Data Practices Act (Minnesota Statutes, Chapter 13, [https://www.revisor.mn.gov/pubs/\)](https://www.revisor.mn.gov/pubs/) or summaries of them. I agree to comply with the requirements of the Act regarding all data that is not public.

*Applies only to users who are authorized for at least one HR/payroll role in SEMA4 or in the SWIFT data warehouse:* (1) I also understand that a **majority** of the HR/payroll information available through SEMA4 or the warehouse is classified as private under the provisions of the Minnesota Government Data Practices Act. I have read and understand the guide "Data Practices for Personnel Records," which is available on the MMB website at [https://www.mn.gov/mmb/employee-relations/labor-relations/resources-for-agencies/data-practices.jsp.](https://www.mn.gov/mmb/employee-relations/labor-relations/resources-for-agencies/data-practices.jsp) (2) I have read the "Data Protection Policy for Human Resource Systems," [https://www.mn.gov/mmb/employee](https://www.mn.gov/mmb/employee-relations/laws-policies-and-rules/statewide-hr-policies/)[relations/laws-policies-and-rules/statewide-hr-policies/](https://www.mn.gov/mmb/employee-relations/laws-policies-and-rules/statewide-hr-policies/) (click on Data and Technology). I understand the

requirements of the policy and acknowledge that I am responsible for complying with the policy. I understand that if I fail to comply with the policy, I may be subject to disciplinary action, up to and including discharge.

*Applies only to users who are authorized for any role in Enterprise Learning Management (ELM):* I will not modify any data that is not my own or data that I am not authorized to modify, such as certain rosters and employee training data.

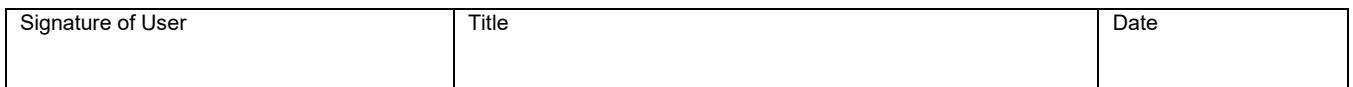

*Supervisor's statement:* I certify that the user needs the roles and agencies indicated on this form in order to carry out the responsibilities of his/her job.

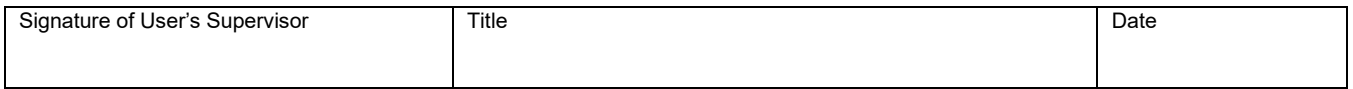

*Accounting Director/Chief Financial Officer:* Must sign request to add a new user or to add new security roles and/or agencies/department ID's for FMS and warehouse accounting, procurement, and payroll.

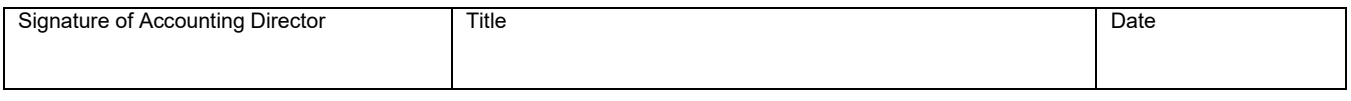

*Human Resources Director:* Must sign request to add a new user or to add new security roles and/or agencies/department IDs for SEMA4 and warehouse human resources data.

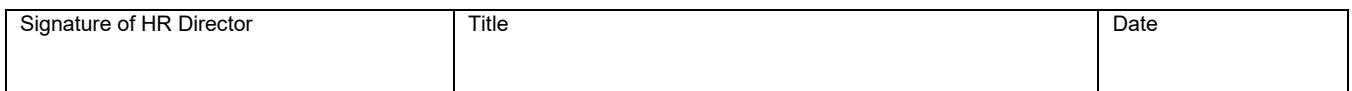

*Agency ELM Key Administrator:* Must sign request to add a new user or to add new security roles for Enterprise Learning Management.

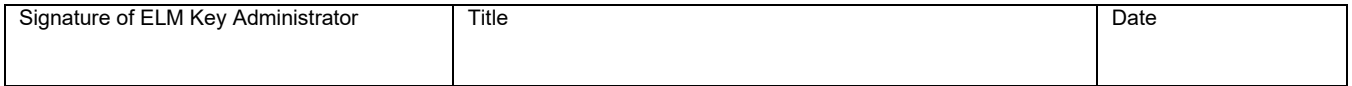

**Security administrator's statement:** I understand that authorizing the user for any role is likely to result in access to private or confidential data about employees, vendors, customers, and/or other individuals. Non-public data may appear in a variety of reports, pages, tables, records, and fields. I certify that the user needs the roles and agencies indicated on this form in order to carry out the responsibilities of his/her job.

If the user is authorized for at least one SEMA4 role, I certify that he/she has been trained to accomplish the applicable tasks and provided with access to the two documents mentioned in the second paragraph of the user's statement.

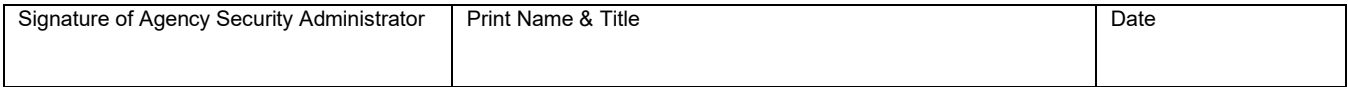

**Address:** *Always* submit pages 1 and 2 of the form. For the remaining sections, send just those pages that contain new or revised information for the user. When sending forms by email or fax, please submit each user form as a separate document. **After** obtaining the agency security administrator's signature, submit forms via one of these channels:

Email: Sema4. Security@state.mn.us. Fax: 651-797-1341. Mail: Statewide Systems Security, Minnesota Management & Budget, 658 Cedar St., Room 400, Saint Paul, MN 55155.

## **Accounting Role Selections** MMB-15101-16, May 2019

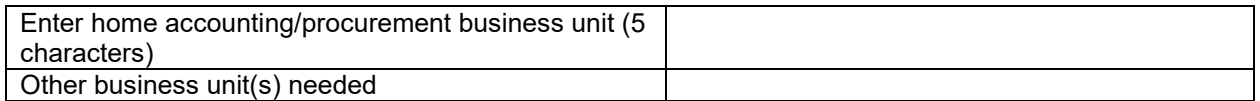

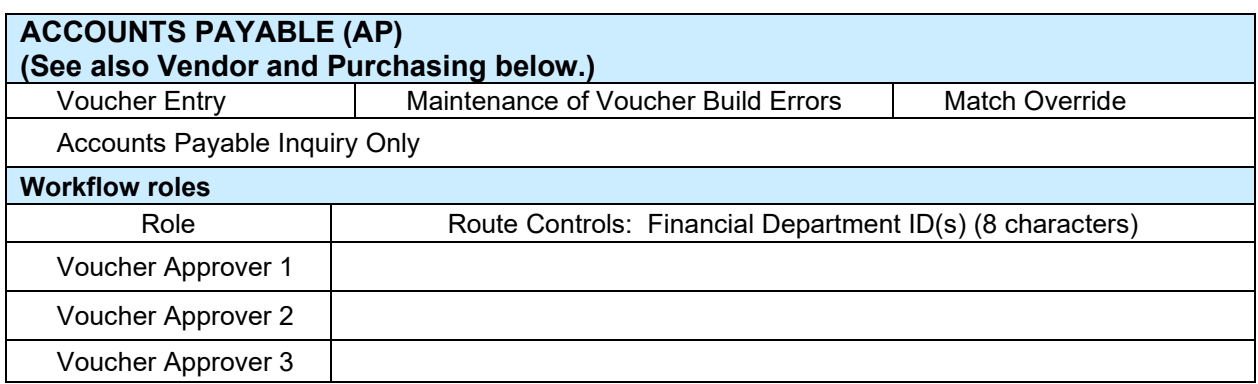

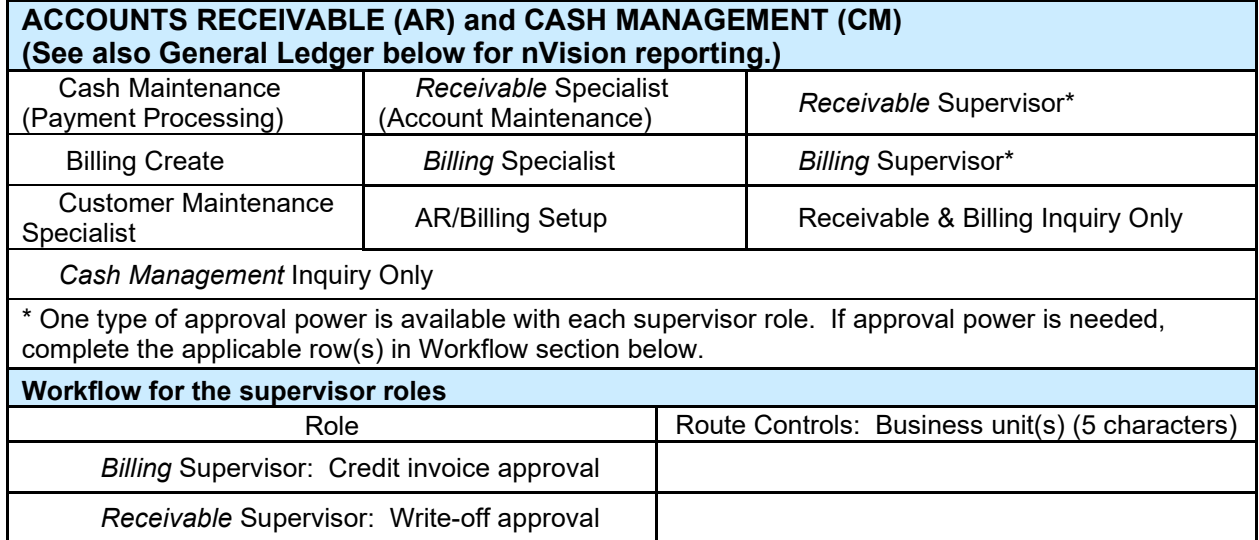

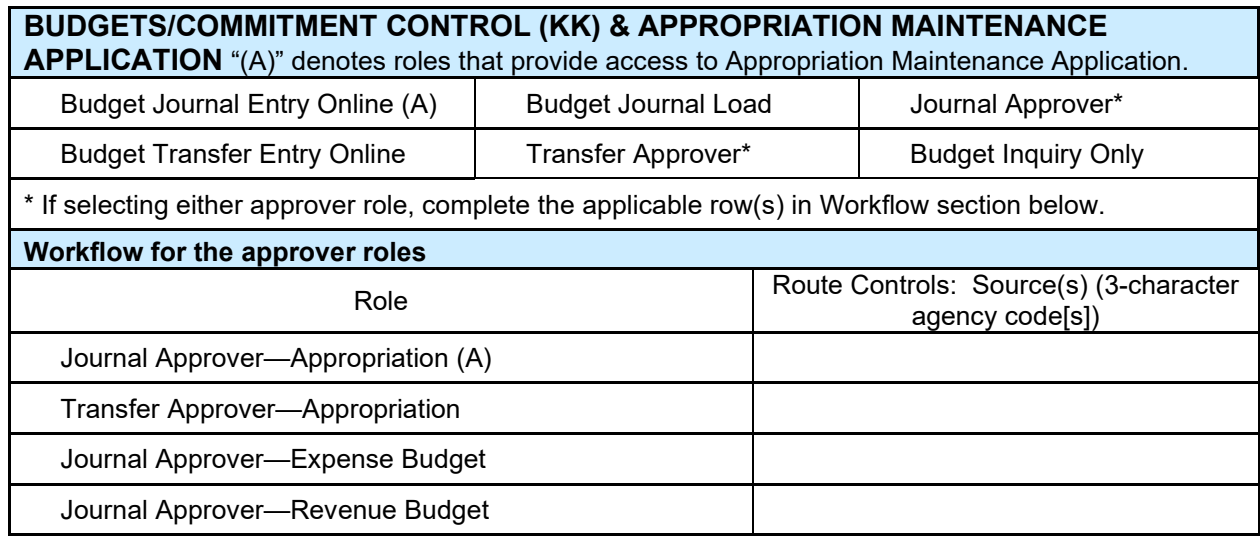

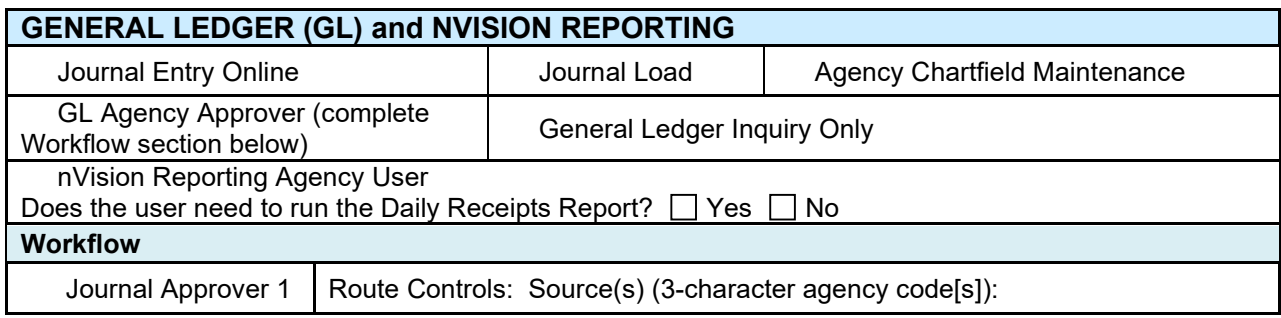

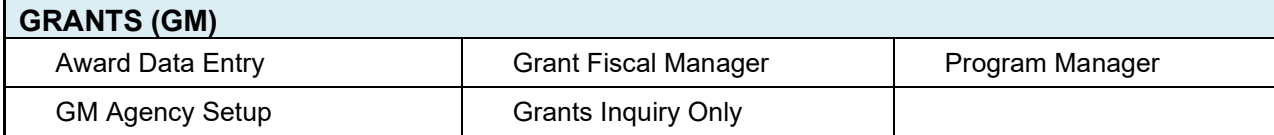

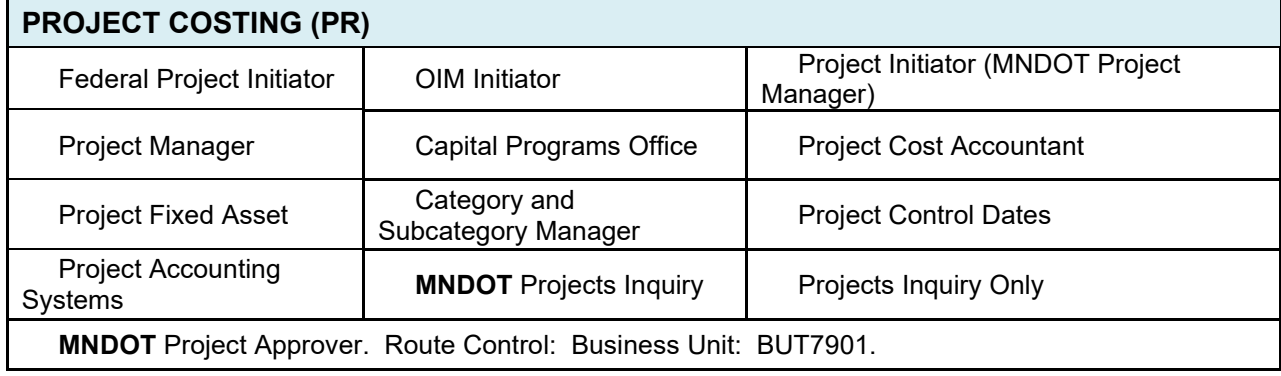

## **COST ALLOCATION (FCA)**

Cost Allocation Inquiry Only

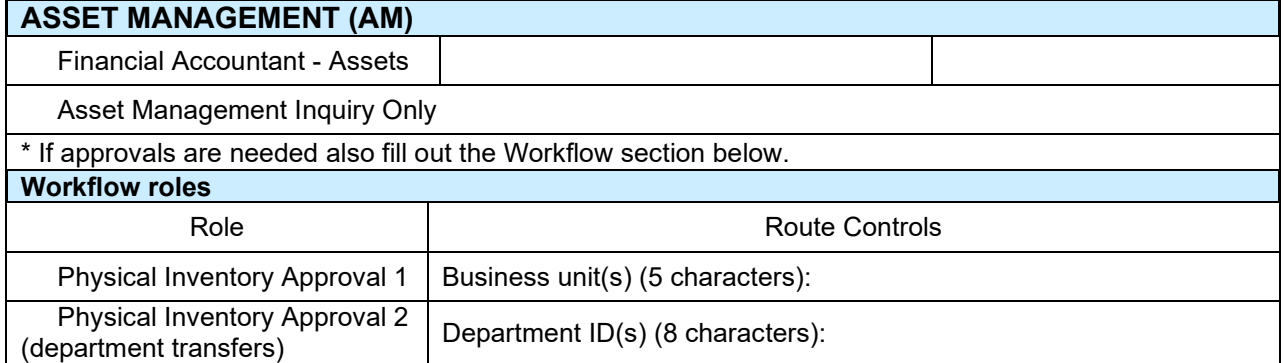

## **Procurement Role Selections (See also Asset Management above.)**

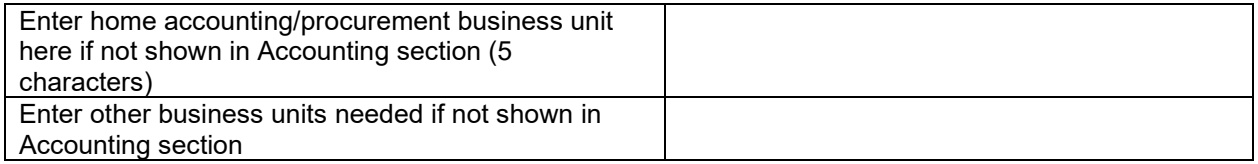

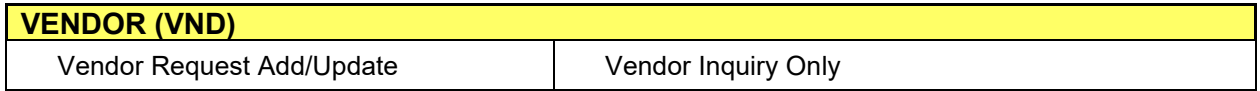

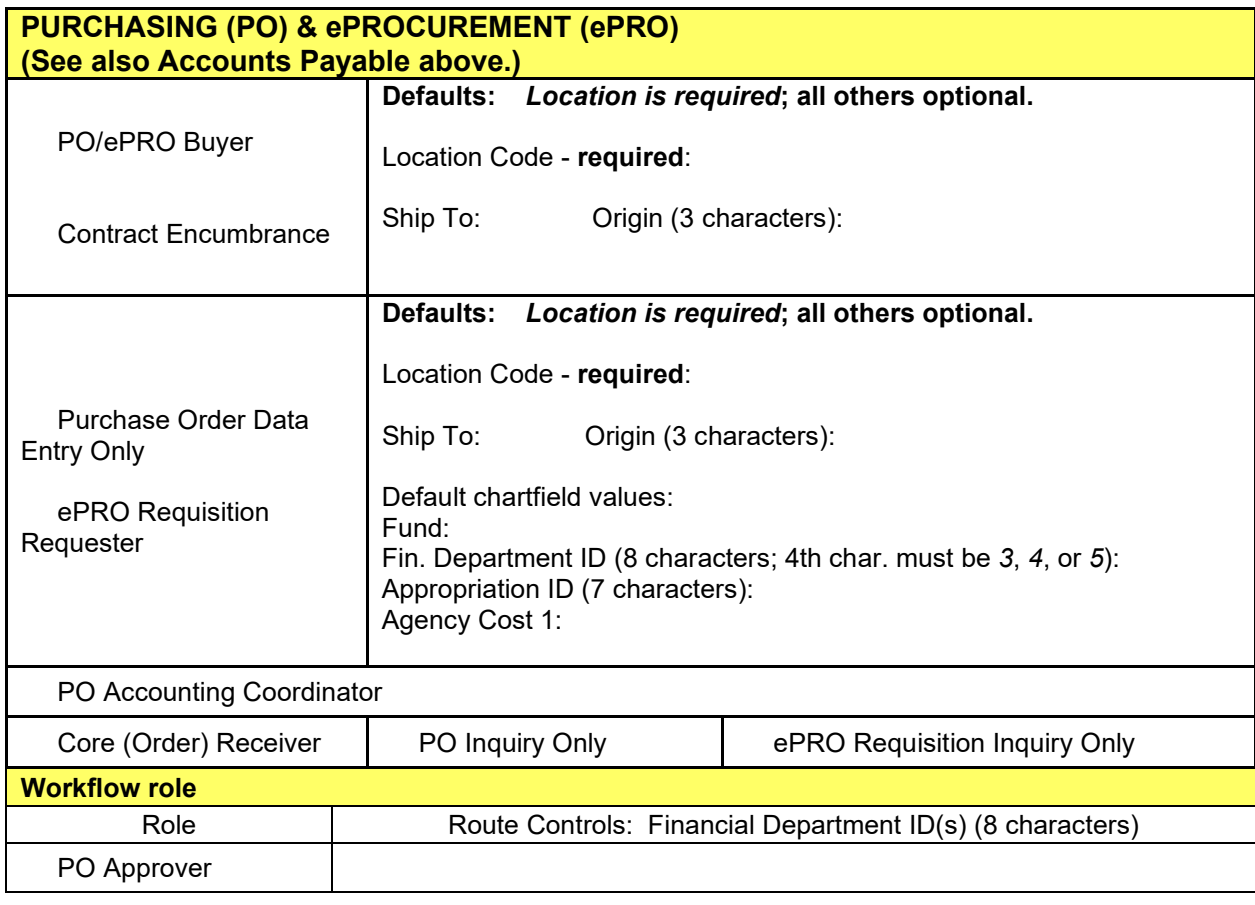

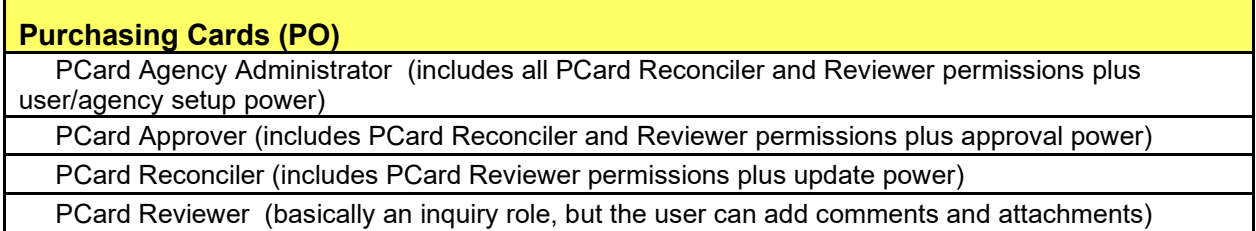

# **STRATEGIC SOURCING (SS)**

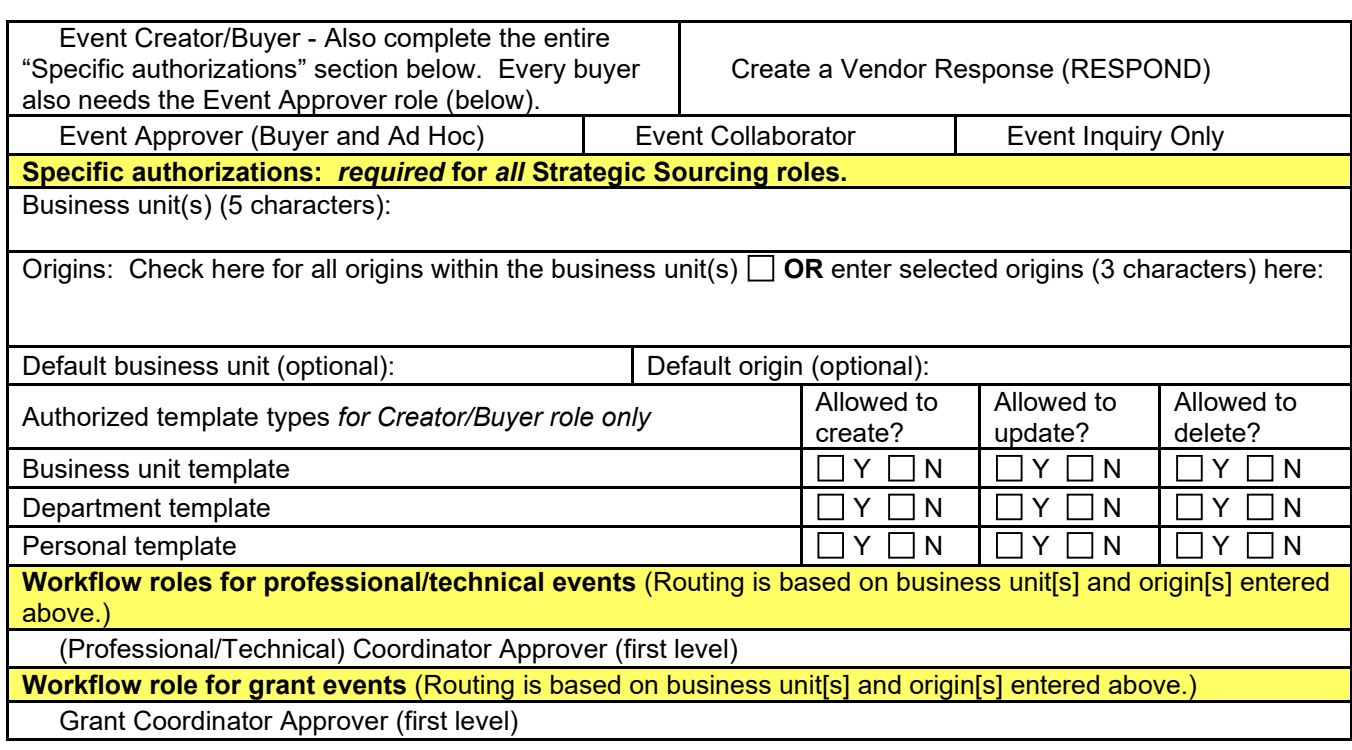

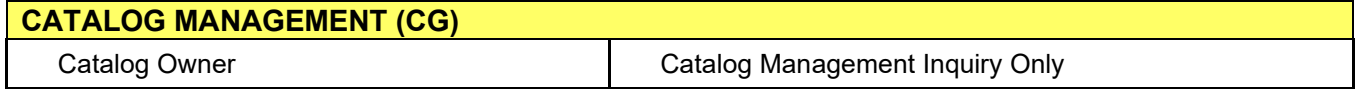

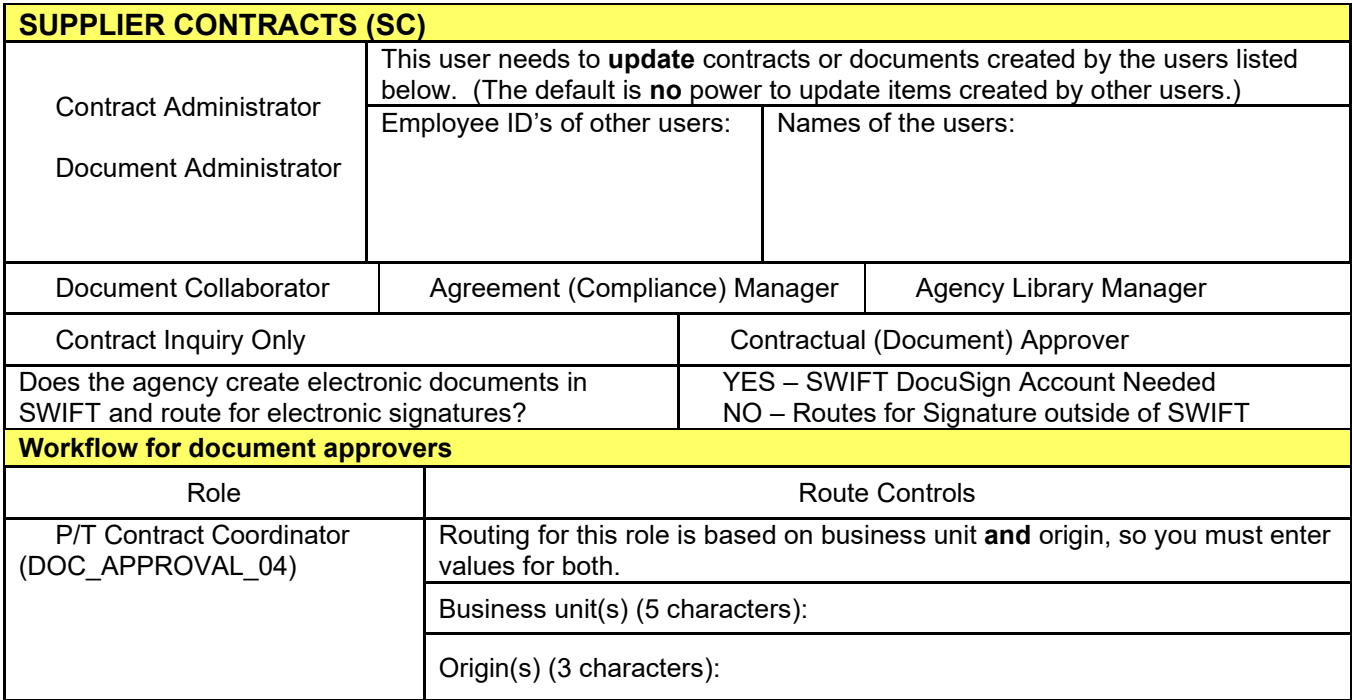

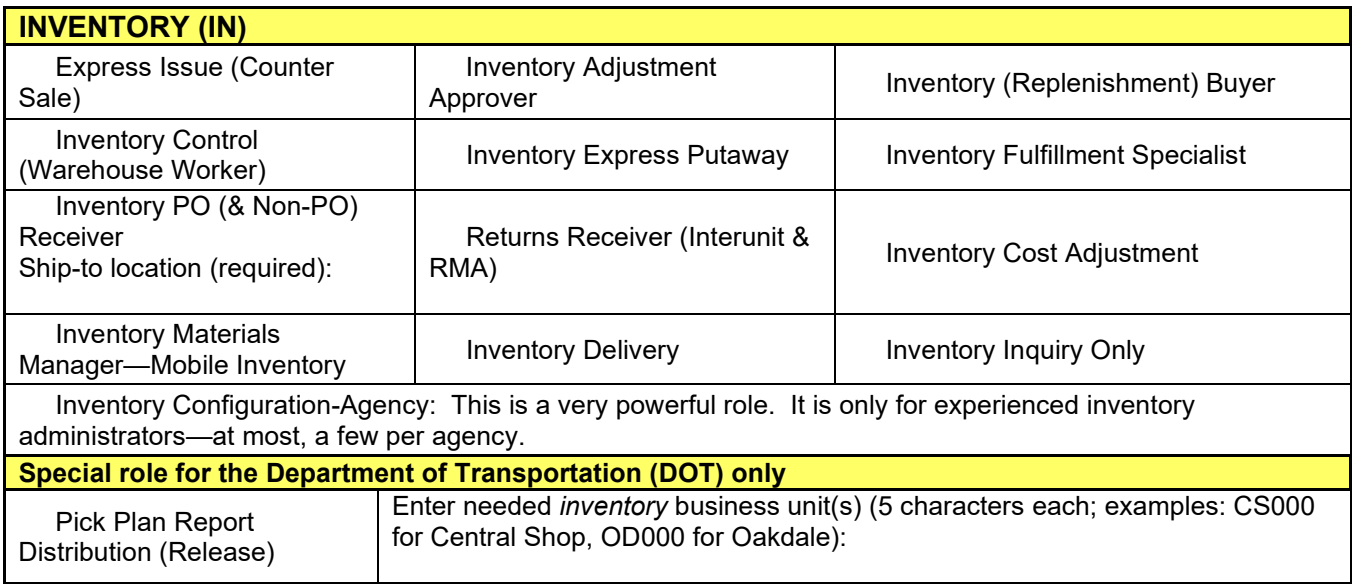

## **Human Resources/Payroll (SEMA4) Role Selections**

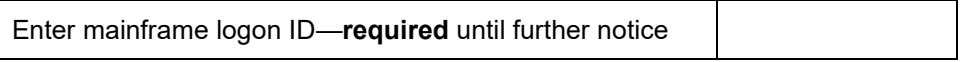

If this person is responsible for HR activities/transactions and has an ongoing business need to view HR data pages for employees across department boundaries (HR View Statewide), check here:  $\Box$ 

## **AGENCY/DEPARTMENT ID ACCESS**

**Add Access:** You may grant access to all employees within an agency OR employees of only specific Department IDs.

**By Agency.** To allow access to all employees within the user's agency and/or access to other agencies, list the 3-character agency code(s) here:

**OR**

**By Department ID.** To limit access to employees of defined departments within the agency, list the Department ID highest in your department organization structure that the user will access. The user will have access to that Department ID and all those reporting to it.

To prohibit access to individual lower level Department IDs included above, list each ID here:

**Delete Access:** To eliminate a user's access, enter the agency codes or Department IDs here:

#### **PAGE ACCESS**

**Instructions**: For each component, check the highest action the user needs. (Some components have only one level.) When requesting an access change, mark **only** the access being revised.

**Correction** roles (marked with an exclamation mark [!] in the listings) are granted to a very limited number of employees in each agency. The requirements to gain Correction action are:

- Written justification detailing the reason for this access must be submitted with this form and
- The user must successfully complete the *Correcting HR Data* learning guide and submit a signed statement indicating completion.

**Incompatible Access profiles are not permitted.** Access is incompatible if **Update** or **Correct** is requested for the following:

- Direct Deposit **and** Adjustments/Retro Pay Update *or* Business Expense Update *or* Mass Time Entry *or* Personal Data *or* Job Data.
- Either Personal Data *or* Job Data **and** Adjustments/Retro Pay *or* Business Expense *or* Mass Time Entry *or* Direct Deposit.

Incompatible access roles are **bolded** and marked with asterisks (\*) below. For more information, see the SEMA4 Incompatible Access Policy.

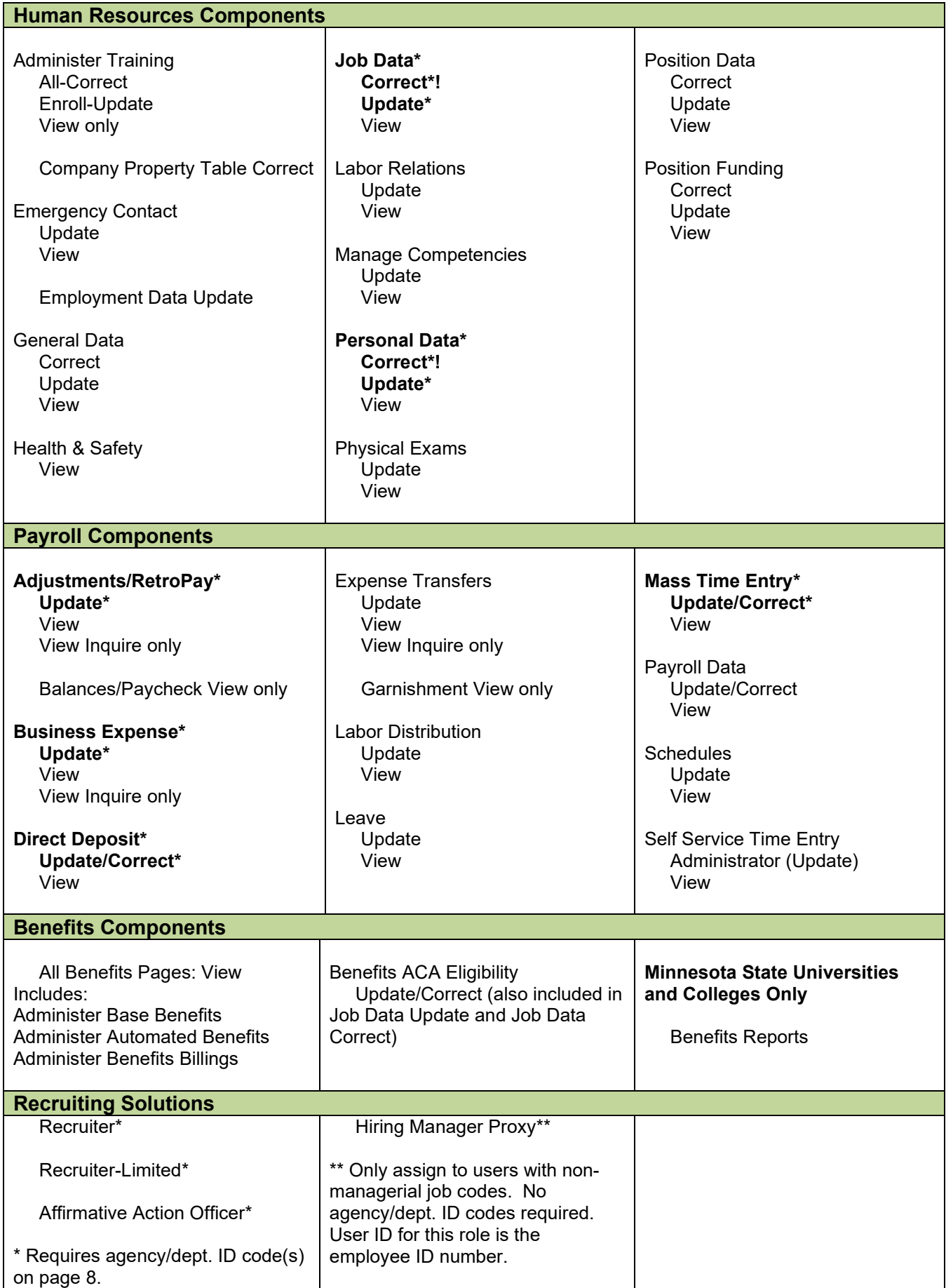

## **EPM Data Warehouse Role Selections**

Use this section only for access to the EPM Data Warehouse. For access to the old Information Access (IA) Data Warehouse, use the form "Request for Clearance: Information Access Warehouse" at [https://www.mn.gov/mmb/accounting/swift/security/security-forms.jsp.](https://www.mn.gov/mmb/accounting/swift/security/security-forms.jsp)

#### **XX** BI Author (required for all EPM Data Warehouse users)

#### **DATA EXTRACTS (from warehouse tables)**

Data Extract (M\_EPM\_DATA\_EXTRACTS) (staging tables only; not available in OBIEE)

#### **GENERAL WAREHOUSE ROLES**

All users of the EPM Data Warehouse must be assigned one or more General Warehouse Roles:

Agency Code (3 characters) for agency-specific roles\*:

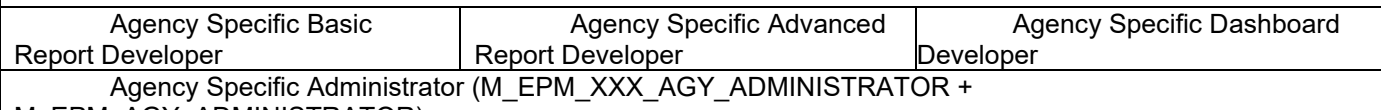

M\_EPM\_AGY\_ADMINISTRATOR)

\* The agency code entered under General Warehouse Roles is used only to assign the user to the appropriate agency dashboard in OBIEE. It does not affect access to detail-level data in the warehouse. The user's chartfield security role (M\_FS\_CF\_SEC\_xxxxxx) for the Financial Management System controls access to accounting and procurement data in the EPM Data Warehouse. The user's row security permission list (agency or department ID access) for SEMA4 controls access to SEMA4-related data in the warehouse. A user cannot have access in the warehouse that is different from access in the source FMS and SEMA4 systems.

## **ACCESS TO ACCOUNTING/PROCUREMENT DATA (COMES FROM FMS)**

There are no separate roles for financial and procurement data in the OBIEE warehouse. Access is based on the Inquiry roles selected in the Accounting and Procurement sections above.

M\_EPM\_FSCM\_LOOKUP (required if the user will access FMS data in the warehouse)

Year-End Financial Reporting Data (staging tables only; not available in OBIEE)

## **ELM WAREHOUSE ROLES**

M\_EPM\_ELM\_REPORT

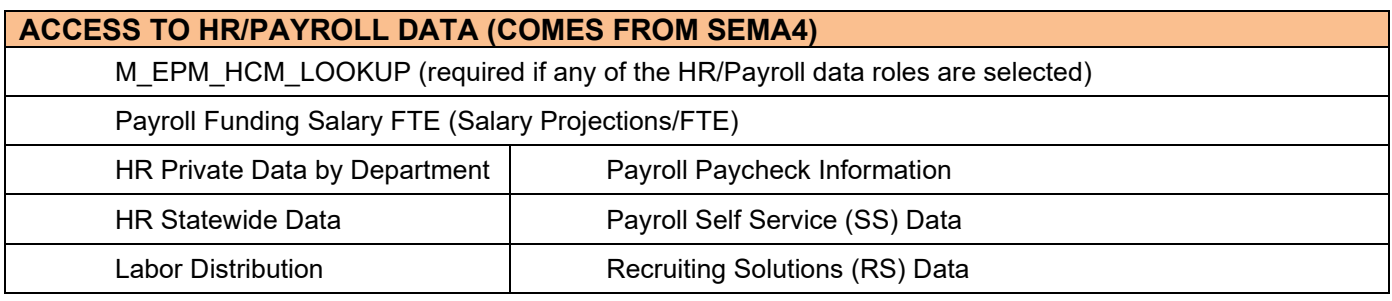

#### **RESTRICTED HR/PAYROLL WAREHOUSE ROLES (DATA COMES FROM SEMA4)**

Because of the risks involved and the sensitive nature of the information, access to SSN, Payroll Deductions, and excluded employee data is strictly limited. Payroll Deductions information can disclose private benefit and tax data. Excluded employees are undercover law enforcement officers and others for whom all employment information is—by law—confidential. The role is applicable only to users in the very small number of agencies that have such employees. When requesting one of these roles, the Human Resources Director of the agency must attach a written statement explaining why the role is essential to the user's job duties. The statement must also indicate why warehouse reporting is necessary (i.e., why access to individual records in SEMA4 is insufficient and the user requires broad warehouse reporting across many or all agency employees) and—in the case of SSN why identification of employees by name and employee ID cannot meet the user's needs.

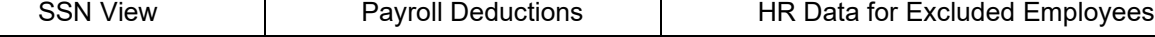

#### **REPORTING AND PLANNING SYSTEM (RAPS; DATA COMES FROM SEMA4 VIA DATA WAREHOUSE)**

RAPS provides audit reports that help agencies verify the HR data entered into SEMA4 during a selected range of action dates.

**XX** BI Author (required for all RAPS users)

**XX** M\_EPM\_HCM\_LOOKUP (required for all RAPS users)

M\_RAPS\_LINK (includes private data)

Agency/department access: If the user is already authorized for SEMA4 Production or private HR/payroll data in OBIEE (e.g., the role HR Private Data by Department on the preceding page), the user will have access to the same agency or department code(s) in RAPS. If the user is new, enter the needed SEMA4 agency or department code(s) on page 8.

#### **Form continues on next page with Enterprise Learning Management roles**

## **Enterprise Learning Management** *Administrative* **Role Selections**

All state employees are automatically assigned the Internal Learner role, and they retain it until they terminate employment. Complete this section to add or delete other learning roles for state employees. (Do not use this form for external learners. Each agency is responsible for entering its external learners directly into the system.)

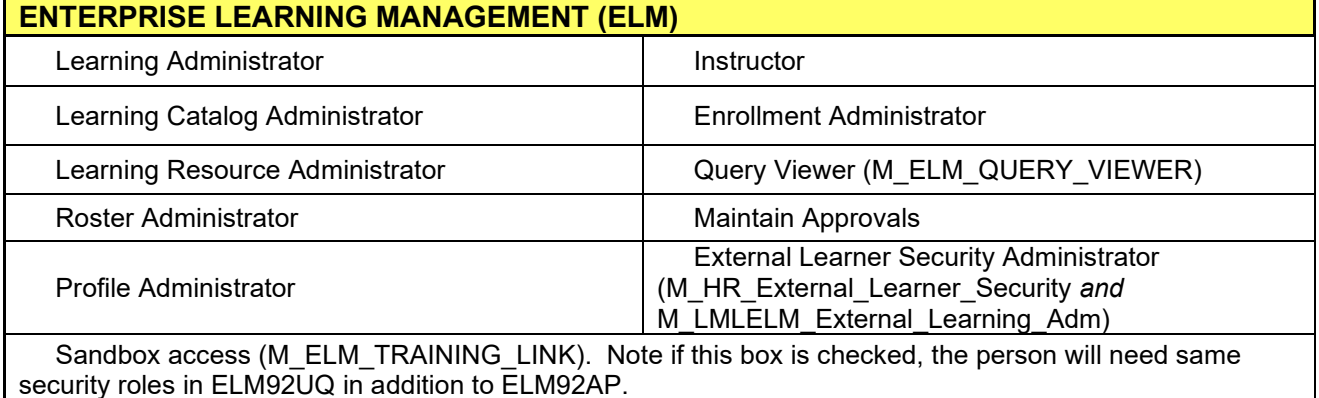

**Additional agency code(s):** If this user needs access to other agencies, enter the additional 3-character agency codes here:

#### **Descriptions of the Enterprise Learning Management Roles**

The definitions provided below will help determine the Administrative access that you will allow in your agencies. The Administrative roles do need to be specifically requested.

**Learning Administrator**: As a lead administrator for your agency, you will request this role. This has expanded menu options in the Enterprise Learning Folder.

**Learning Catalog Administrator:** This role provides access to create and manage Learner Groups, create and maintain catalog functions; Manage Programs, Manage Courses, and Manage Classes.

**Learning Resource Administrator:** This role is responsible for setting up resources for your agency located in the Learning Resources folder. This role will create and maintain equipment, material, facilities, and session templates.

**Roster Administrator**: This role will allow you to review and administer both Class and Program rosters in the Learner Tasks folder. You will also have the ability to create Ad Hoc announcements in the Notifications folder. This role also give you access to run both delivered and custom ELM reports.

**Profile Administrator:** This role provides access to the User Profiles and Organization folders. You will be able to review internal learners' profiles, and review and add External learner profiles. You will also have the ability to review reporting relationships in your agency.

**Instructor:** Any Instructor who belongs to either the internal or an external organization. Agency administrators will need to create Instructor profile in ELM.

**Enrollment Administrator:** This role provides you with the menus to enroll learners in a class. Learners can be enrolled from the Enroll menu as well as directly from the rosters. You will also have access to maintain learning requests, and add supplemental learning for your agency's learners. Monitoring and maintaining approvals is also part of the role.

**Maintain Approvals:** This role is generally assigned to Agency Training Coordinators. You will have access to the Learner Task folder to monitor and maintain approvals.

**External Learner Administrator:** This role, combined with the External Learner Security role, provides you the ability to create external learners

**Query Viewer:** Access to all query reports that have been created by or for agencies as public (vs. private). These reports on not the standard Learning Reports delivered with ELM.